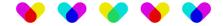

# **URI Handler**

### Description

Have you ever encountered the hassle of dealing with complex URLs, query strings, or special characters that need to be properly encoded for API communication? Say goodbye to tedious manual encoding and decoding processes, because URI Handler is here to simplify your tasks.

Whether you're a developer, a webmaster, or simply someone who frequently works with URLs, this app is your indispensable companion. You can quickly encode any URI component to ensure compliance with web standards and prevent issues arising from special characters. Conversely, effortlessly decode encoded URIs to their original form.

Key features of URI Encode/Decode Master include:

- Encoding and decoding of URI components
- Support for all standard URI characters, ensuring compatibility with diverse web environments
- Seamless integration with your workflow

From URL parameter manipulation to data transmission integrity, URI Handler empowers you to handle URI encoding and decoding tasks with unparalleled efficiency and accuracy. Say hello to a smoother, more productive web development experience - download URI Handler now and unlock the full potential of your URI manipulation capabilities!

#### Compatibility

Switch 2023 Fall and higher. Windows or Mac OSX.

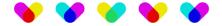

## **Connections**

The app has an incoming connection and a traffic-light output connection.

The encoded or decoded result is sent to the data success connection and embedded as private data.

The data error connection is used when the encoding or decoding fails.

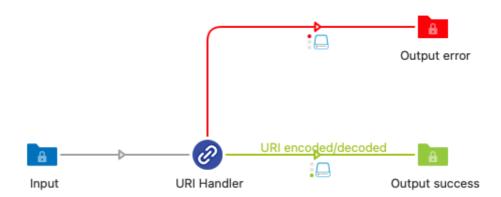

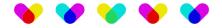

# Properties detailed info

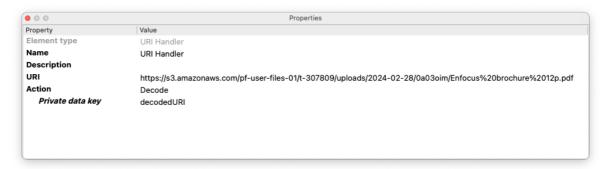

# Flow elements properties:

- **URI:** Here you can define the URI that needs encoding or decoding.
- Action: Define if you would like to encode or decode the URI.
- Private data key: Define the name of the private data key.